## **SQL Schema Compare XML Config File**

The command line uses an xml config file for all comparison options and settings. The xml file allows you to:

- Specify SQL Server databases, credentials and connection settings
- Specify the snapshots that contain the database schema
- Change the comparison options
- Customize the comparison by excluding objects, setting schema filters or changing object mappings
- Specify filegroup comparison options
- Specify the files for the synchronization script, logs, warnings and errors
- Execute the schema synchronization script

The xml config file contains the following sections:

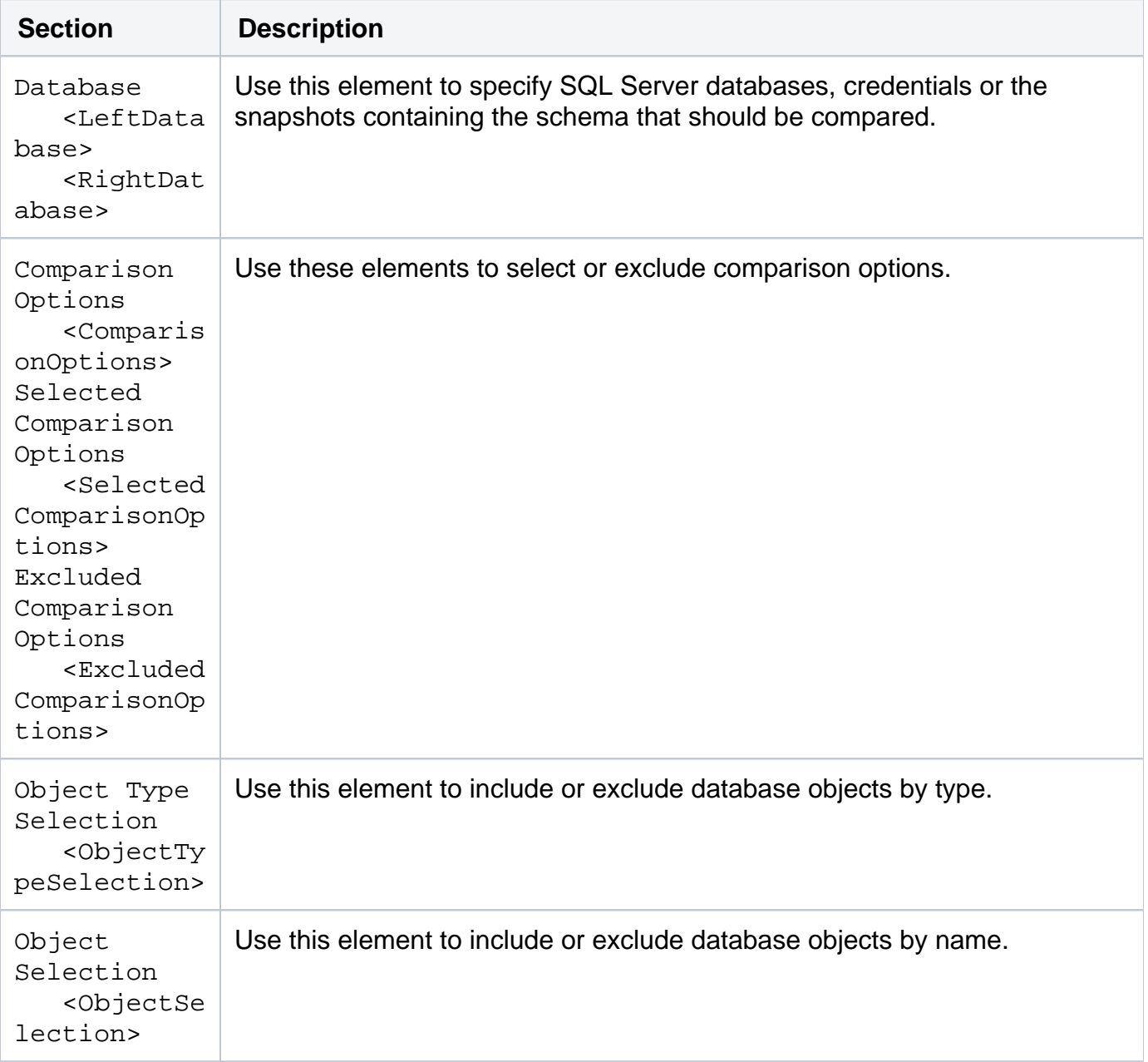

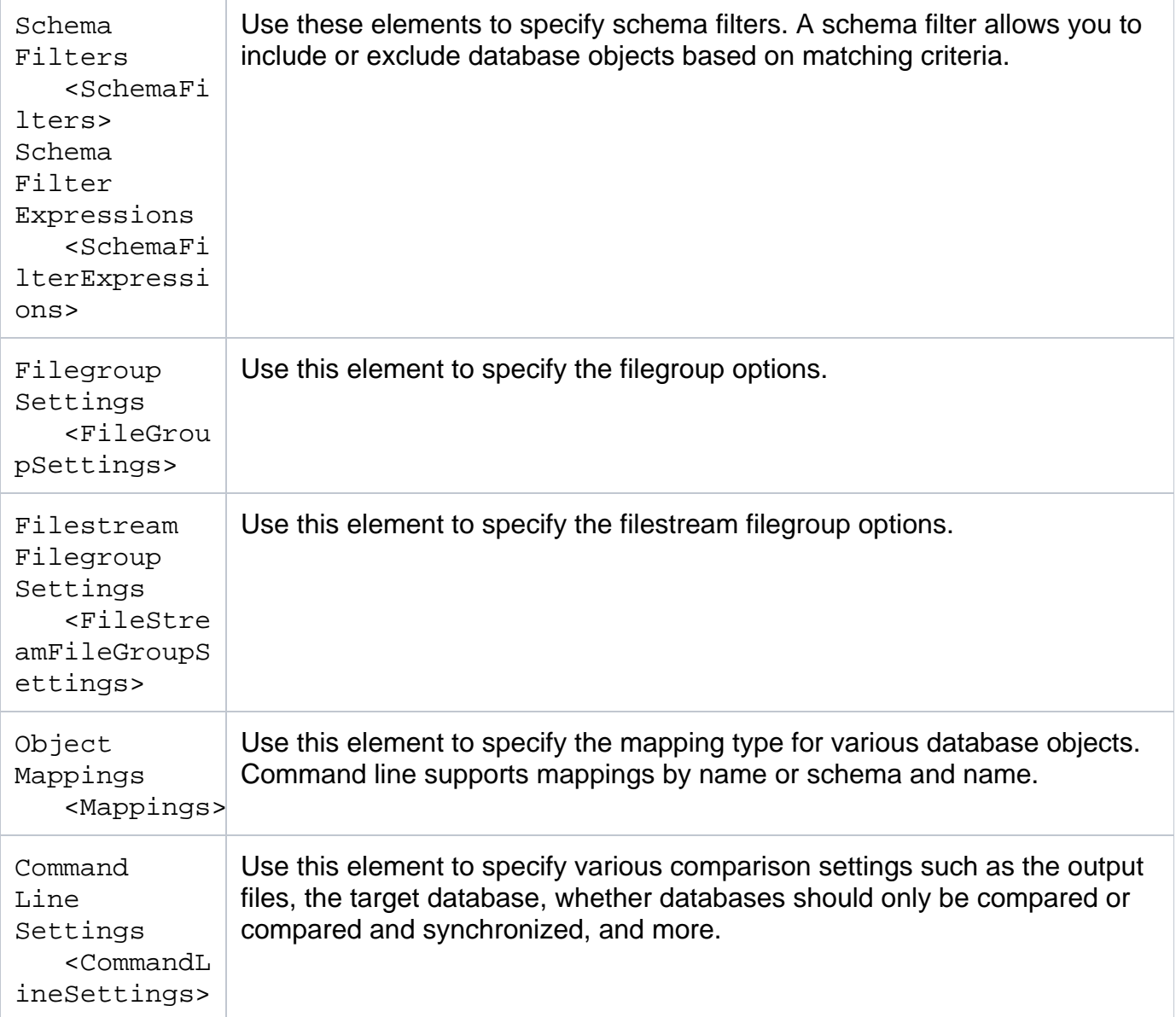

The following is a typical xml config file:

```
<?xml version="1.0" encoding="utf-8" ?>
<CommandLineParameters xmlns="http://www.xsql.com/sqlschemacmd.xsd">
      <LeftDatabase>
           <SqlServer>(local)</SqlServer>
           <DatabaseName>Left_DB</DatabaseName>
           <TrustedConnection>true</TrustedConnection>
      </LeftDatabase>
      <RightDatabase>
           <SqlServer>(local)</SqlServer>
           <DatabaseName>Right_DB</DatabaseName>
           <TrustedConnection>true</TrustedConnection>
      </RightDatabase>
      <CommandLineSettings>
           <SchemaScriptFile>script.sql</SchemaScriptFile>
           <SchemaLogFile>log.txt</SchemaLogFile>
           <SchemaWarningsFile>warnings.txt</SchemaWarningsFile>
           <ErrorLogName>error.txt</ErrorLogName>
           <CompareSchema Direction="RightAsLeft" Synchronize="true"
></CompareSchema>
      </CommandLineSettings>
```

```
</CommandLineParameters>
```
This config file forces the command line to perform the followings:

- It compares database **Left\_DB** and **Right\_DB** on the local SQL Server instance. A trusted connection is used for both databases.
- It saves the synchronization script to the file **script.sql** indicated by the <SchemaScriptF ile> element.
- It saves the synchronization log to the file **log.txt** indicated by the <SchemaLogFile> element.
- It saves any warnings that are generated during the comparison to the file **warnings.txt** indicated by the <SchemaWarningsFile> element.
- It saves errors that might occur during the execution of the synchronization script to the file **error.txt** indicated by the <ErrorLogName> element.
- It sets the Right\_DB as the target database indicated by the attribute **Direction=" RightAsLeft"** under the element <CompareSchema>. The command line will generate a script that makes the Right\_DB the same as the Left\_DB.
- It executes the synchronization script and makes permanent changes in target database indicated by the attribute **Synchronize="true"** under the element <CompareSchema>. By default the command line generates the synchronization script, but does not execute it.

The following command performs a schema comparison using the settings in config.xml:

xSQLSchemaCmd config.xml

The following command validates the file config.xml:

```
xSQLSchemaCmd config.xml /v
```
The xml elements and attributes are case-sensitive.

Total compare from data to schema with IDERA SQL Comparison Toolset. [Learn more](https://www.idera.com/productssolutions/sqlserver/sqlcomparisontoolset) > >

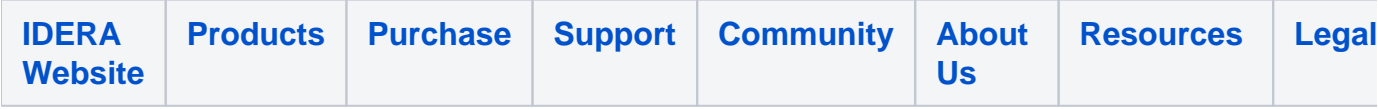